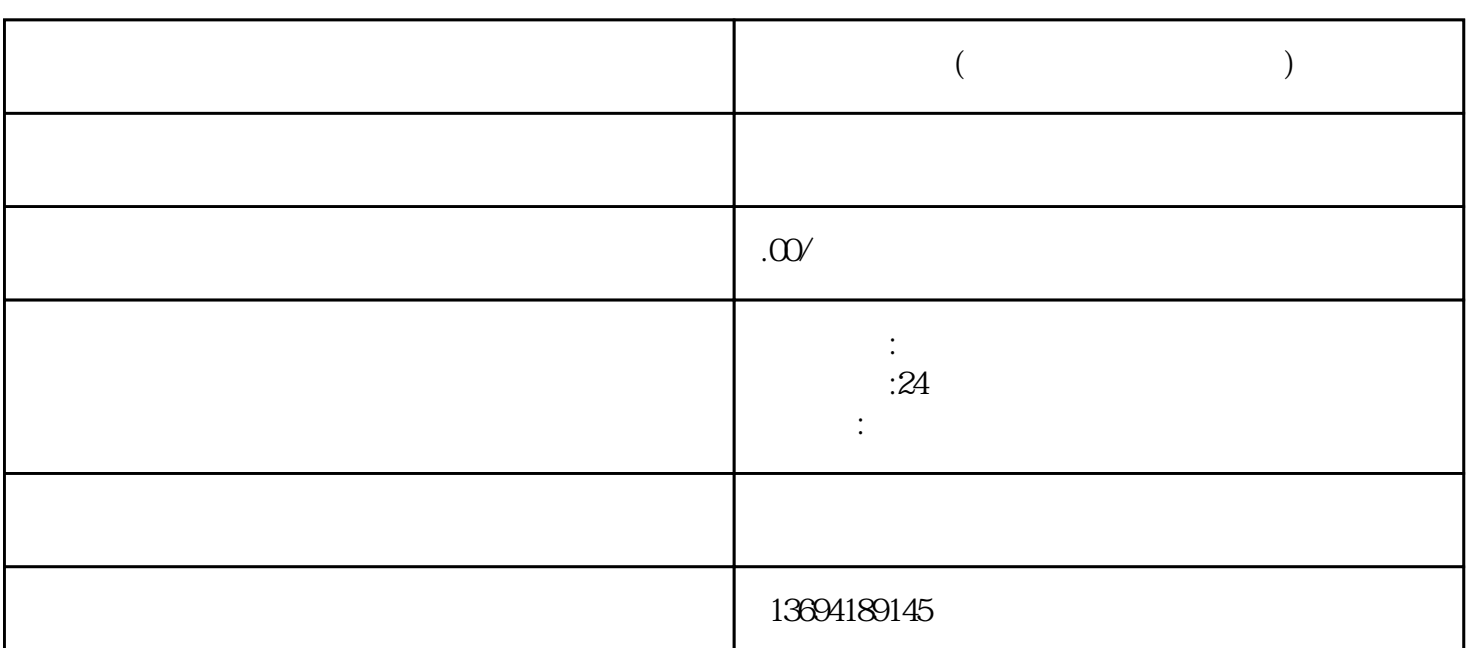

**微信投票项目(微信投票项目赚钱软件)**

 $1$ 

 $2<sub>l</sub>$ 

 $\frac{1}{2}$  (1)  $\frac{1}{2}$  (1)  $\frac{1}{2}$  (

 $\frac{R}{R}$ "